## plc **C200H CPU03 E**

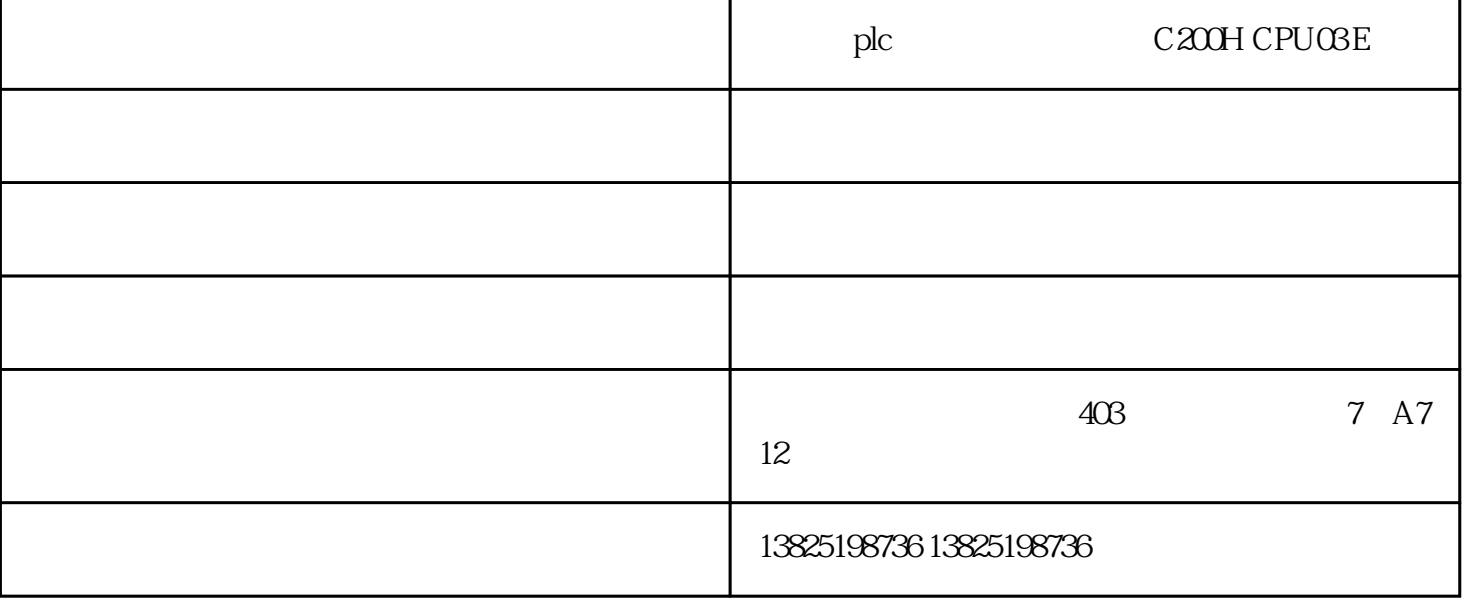

## C200H-CPU03-E

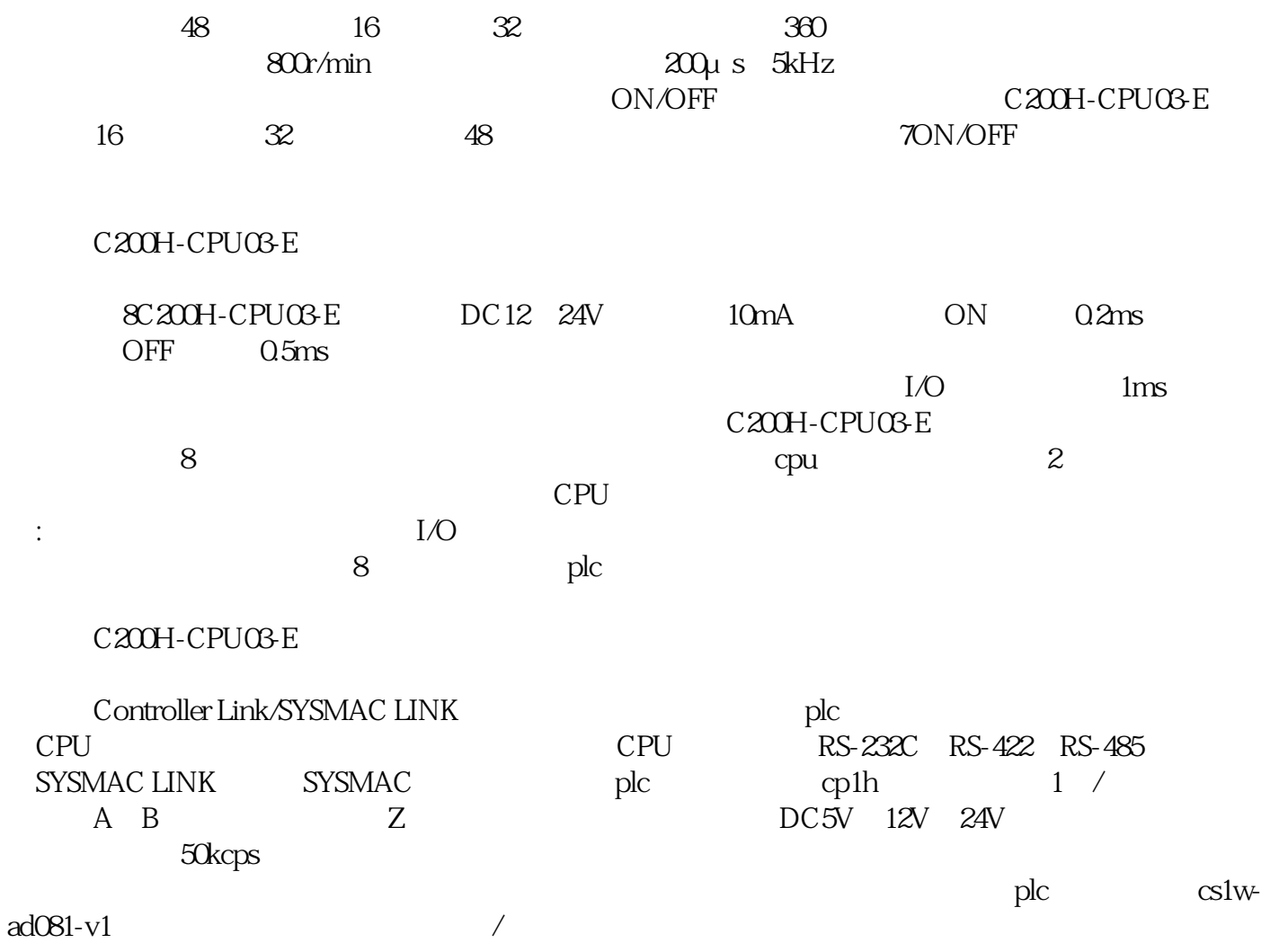

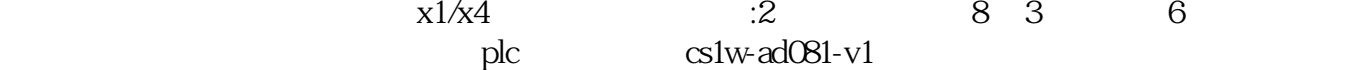